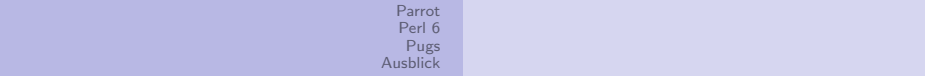

# Perl 6, genau jetzt!

Ingo Blechschmidt <iblech@web.de>

LUGA

4. Mai 2005

イロメ イ部メ イ君メ イ君メ

 $\equiv$ 

<span id="page-0-0"></span> $299$ 

# Inhalt

- 1 [Parrot](#page-2-0)
	- Überblick
	- **•** [Architektur](#page-5-0)
	- Beteiligungsmöglichkeiten
- 2 [Perl 6](#page-7-0)
	- **•** [Design](#page-7-0)
	- **•** [Codebeispiele](#page-18-0)
	- [Objektorientierung](#page-36-0)
	- Mitgestaltungsmöglichkeiten
- 3 [Pugs](#page-50-0)
	- Übersicht
	- **•** [Entwicklung](#page-52-0)
	- **.** Weitere Pläne
	- Beteiligungsmöglichkeiten
	- **[Ausblick](#page-56-0)**

 $\leftarrow$   $\Box$   $\rightarrow$ 

 $\mathbf{p}$ 

 $\Omega$ 

4 何 ) - 4 D.  $-4$ 重  $\,$ ≞

[Uberblick](#page-4-0) ¨ [Architektur](#page-5-0) Beteiligungsmöglichkeiten

イロン イ何ン イヨン イヨン

 $\equiv$ 

<span id="page-2-0"></span> $QQ$ 

# Parrot?

- Registerbasierte virtuelle Maschine
- Plattformunabhängiger Bytecode
- " One bytecode to rule them all"

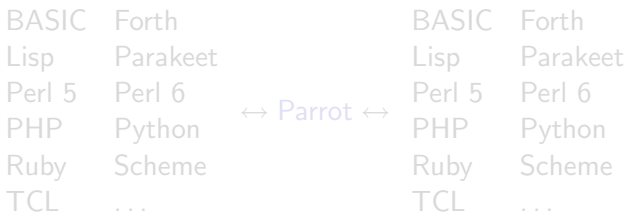

[Uberblick](#page-4-0) ¨ [Architektur](#page-5-0) Beteiligungsmöglichkeiten

イロメ イ母メ イヨメ イヨメー

画

 $QQ$ 

# Parrot?

- Verdammt schnelle registerbasierte virtuelle Maschine
- Plattformunabhängiger Bytecode
- " One bytecode to rule them all"

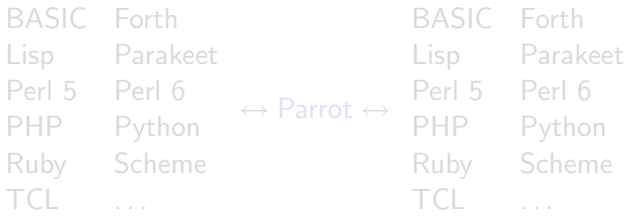

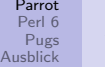

[Uberblick](#page-2-0) ¨ [Architektur](#page-5-0) Beteiligungsmöglichkeiten

イロメ イ母メ イヨメ イヨメー

<span id="page-4-0"></span> $2990$ 

≞

# Parrot?

- Verdammt schnelle registerbasierte virtuelle Maschine
- Plattformunabhängiger Bytecode
- " One bytecode to rule them all"

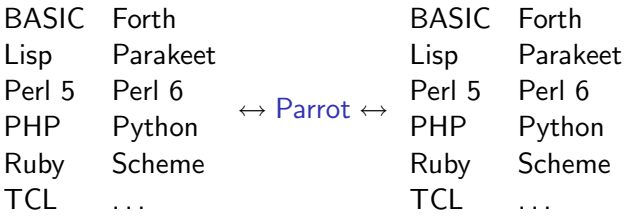

[Uberblick](#page-2-0) ¨ [Architektur](#page-5-0) Beteiligungsmöglichkeiten

イロメ イ押メ イヨメ イヨメー

<span id="page-5-0"></span> $200$ 

# Architektur

- Je 64 Register der Typen I, N, S und P
	- $I: Int$
	- N: Num
	- S: String
	- P: PMC Parrot Magic Cookie
- **•** Bereitstellung von Garbage Collection, Subroutinen, Coroutines, Continuations, Klassen, Methoden
- $\bullet$  Just In Time-Compiler für meist benutzte Plattformen  $\Rightarrow$ Speed!
- HLL  $\rightarrow$  PIR  $\rightarrow$  Bytecode  $\rightarrow$ natives Programm, C oder direkte Ausführung

[Uberblick](#page-2-0) ¨ [Architektur](#page-5-0) Beteiligungsmöglichkeiten

 $\left\{ \begin{array}{ccc} \square & \rightarrow & \left\{ \bigoplus \bullet & \leftarrow \Xi \right\} & \rightarrow & \left\{ \begin{array}{ccc} \bot & \rightarrow & \bot \\ \bot & \bot & \bot \end{array} \right\} \end{array} \right.$ 

<span id="page-6-0"></span> $200$ 

# Beteiligungsmöglichkeiten

**•** Mailingliste:

perl6-internals@perl.org, gmane.comp.lang.perl.perl6.internals

- IRC: #parrot auf irc.perl.org
- **•** Auch Newbies gern gesehen
- Viele Beteiligungsmöglichkeiten, nicht nur für Programmierer
- Weitere Informationen: <http://www.parrotcode.org/>

[Design](#page-9-0) [Codebeispiele](#page-18-0) [Objektorientierung](#page-36-0) [Mitgestaltungsm¨oglichkeiten](#page-49-0)

メロメ メ御 メメ きょく きょう

<span id="page-7-0"></span> $\Omega$ 

## " Die Wasserbett-Theorie"

### **Glattes Wasserbett**

 $\bullet$  Eindrücken an einer Stelle (Vereinfachung)  $\Rightarrow$ Hochkommen an anderen Stellen (Komplizierung)

- Sehr viele Operatoren:  $+@=$  /%^ !@= ↔
- Sehr wenig Operatoren:  $set(x, add(5, 3))$

[Design](#page-9-0) [Codebeispiele](#page-18-0) [Objektorientierung](#page-36-0) [Mitgestaltungsm¨oglichkeiten](#page-49-0)

イロメ イ母メ イヨメ イヨメー

 $\Omega$ 

## " Die Wasserbett-Theorie"

- **Glattes Wasserbett**
- $\bullet$  Eindrücken an einer Stelle (Vereinfachung)  $\Rightarrow$ Hochkommen an anderen Stellen (Komplizierung)

- Sehr viele Operatoren:  $+@=$  /%^ !@= ↔
- Sehr wenig Operatoren:  $set(x, add(5, 3))$

[Design](#page-7-0) [Codebeispiele](#page-18-0) [Objektorientierung](#page-36-0) [Mitgestaltungsm¨oglichkeiten](#page-49-0)

イロメ イ団メ イ毛メ イ毛メー

<span id="page-9-0"></span> $200$ 

## " Die Wasserbett-Theorie"

- **Glattes Wasserbett**
- Eindrücken an einer Stelle (Vereinfachung)  $\Rightarrow$ Hochkommen an anderen Stellen (Komplizierung)

### **Gleichgewicht**

- Sehr viele Operatoren:  $+@=$  /%^ !@= ↔
- Sehr wenig Operatoren:  $set(x, add(5, 3))$

[Design](#page-7-0) [Codebeispiele](#page-18-0) [Objektorientierung](#page-36-0) [Mitgestaltungsm¨oglichkeiten](#page-49-0)

イロン イ何ン イヨン イヨン

 $2990$ 

# Huffmann-Komprimierung

- $\bullet$  Häufig genutzte Features  $\rightarrow$ kurze Namen (z.B. say, cat)
- Selten genutzte Features  $\rightarrow$ lange Namen (z.B. gethostbyname, nautilus-file-management-properties)

[Design](#page-7-0) [Codebeispiele](#page-18-0) [Objektorientierung](#page-36-0) [Mitgestaltungsm¨oglichkeiten](#page-49-0)

イロメ イ母メ イヨメ イヨメ

 $209$ 

# Freiheit und Anpassung

- Kein Zwänge, nur angemessene Standards
- **•** Bräuche, keine Gesetze
- "Nur tote Sprachen ändern sich nicht."<br>'

- Überschreiben/Erweitern von Builtins und Operatoren
- C-like und Lisp-like Makros

```
Neudefinition der Grammatik:
 use Grammar::Python;
 x = [ foo(), bar() ]
 x.push(3)
```
[Design](#page-7-0) [Codebeispiele](#page-18-0) [Objektorientierung](#page-36-0) Mitgestaltungsmöglichkeiten

イロメ イ母メ イヨメ イヨメ

 $209$ 

# Freiheit und Anpassung

- Kein Zwänge, nur angemessene Standards
- **•** Bräuche, keine Gesetze
- "Nur tote Sprachen ändern sich nicht."<br>'

## Möglichkeiten der Anpassung

- Überschreiben/Erweitern von Builtins und Operatoren
- C-like und Lisp-like Makros

```
Neudefinition der Grammatik:
 x = [ foo(), bar()]
```
[Design](#page-7-0) [Codebeispiele](#page-18-0) [Objektorientierung](#page-36-0) Mitgestaltungsmöglichkeiten

メロメ メ母メ メミメ メミメ

 $\Omega$ 

# Freiheit und Anpassung

- Kein Zwänge, nur angemessene Standards
- **•** Bräuche, keine Gesetze
- "Nur tote Sprachen ändern sich nicht."<br>'

## Möglichkeiten der Anpassung

- Überschreiben/Erweitern von Builtins und Operatoren
- C-like und Lisp-like Makros
- Neudefinition der Grammatik:

```
use Grammar::Python;
```

```
x = [ foo(), bar() ]
```

```
x.push(3)
```
[Design](#page-7-0) [Codebeispiele](#page-18-0) [Objektorientierung](#page-36-0) [Mitgestaltungsm¨oglichkeiten](#page-49-0)

K ロ ▶ K @ ▶ K 할 ▶ K 할 ▶ ( 할 ) 1000

# DWIM – Do What I Mean

- Do What I Mean
- Nicht immer gleich Do What You Mean

# $5 + 3*2$   $\# 5 + (3*2)$ s:2nd/foo/bar/ # Zweites "foo"  $\rightarrow$  "bar" s:2th/foo/bar/ # ditto

[Design](#page-7-0) [Codebeispiele](#page-18-0) [Objektorientierung](#page-36-0) [Mitgestaltungsm¨oglichkeiten](#page-49-0)

K ロ ▶ K @ ▶ K 할 ▶ K 할 ▶ ( 할 ) 1000

# DWIM – Do What I Mean

- Do What I Mean
- Nicht immer gleich Do What You Mean

## Beispiele  $5 + 3*2$   $\qquad \qquad \# 5 + (3*2)$ s:2nd/foo/bar/ # Zweites "foo"  $\rightarrow$  "bar" s:2th/foo/bar/ # ditto

## $"$ Ausleihen"

- "Ausleihen" von Features aus anderen Sprachen<br>–
- Zusammenarbeit zwischen den Sprachenentwicklern

- . als Methodenaufrufoperator (von Python, Ruby und vielen
- Pragmas (ursprünglich von C)
- Klammern: "Oha! Hier ist etwas anders als normal!" (Perl 5,<br>Rubu Mathamatik) Ruby, Mathematik)

イロメ イ母メ イヨメ イヨメ

つくへ

 $\bullet$  5 + (3 · 2)  $\rightarrow$  5 + 3 · 2  $\bullet$  say(...)  $\rightarrow$  say ...

## $"$ Ausleihen"

- "<br>\_ Ausleihen" von Features aus anderen Sprachen
- Zusammenarbeit zwischen den Sprachenentwicklern

## Beispiele

- . als Methodenaufrufoperator (von Python, Ruby und vielen anderen Sprachen)
- Pragmas (ursprünglich von C)
- Klammern: "Oha! Hier ist etwas anders als normal!" (Perl 5,<br>Rubu Mathamatil.) Ruby, Mathematik)

メロメ メ母メ メミメ メミメ

 $209$ 

- $5 + (3 \cdot 2) \rightarrow 5 + 3 \cdot 2$
- $\bullet$  say(...)  $\rightarrow$  say ...

```
Perl 6: say "Hello, World!";
Perl 5: print "Hello, World!\n";
```

```
C: printf("%s\n", "Hello, World!");
Haskell: putStrLn "Hello, World!"
Lua: print "Hello, World!";
PHP: print("Hello, World!\n");
Python: print "Hello, World!"
Ruby: puts "Hello, World!"
Shell: echo "Hello, World!"
Tcl: puts "Hello, World!"
```
イロメ イ押メ イヨメ イヨメー

<span id="page-18-0"></span> $\mathbf{F}$   $\Omega$ 

イロメ イ母メ イヨメ イヨメー

 $2990$ 

注

# Variablen

- **Haupttypen:** \$scalar, @array, %hash, &code
- **·** Dereferenzierung:

@array[3], %hash{"key"}, %hash<key>, &code(argumente)

## **•** Slices:

@array[23, 42], %hash{"ingo", "larry"}

メロメ メ御 メメ きょく きょう

 $2990$ 

注

# Variablen

**•** Haupttypen:

\$scalar, @array, %hash, &code

• Dereferenzierung:

@array[3], %hash{"key"}, %hash<key>, &code(argumente)

```
• Slices:
```

```
@array[23, 42],
%hash{"ingo", "larry"}
```
メロメ メ御き メミメメ ヨメ

 $2990$ 

╚

# Variablen

**•** Haupttypen:

\$scalar, @array, %hash, &code

• Dereferenzierung:

@array[3], %hash{"key"}, %hash<key>, &code(argumente)

Slices:

```
@array[23, 42],
\lambdahash{"ingo", "larry"}
```
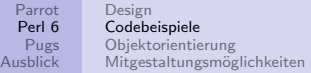

イロメ イ団メ イ君メ イ君メー

 $\Rightarrow$ 

 $\Omega$ 

## Operatoren

- Standard-Operatoren:
	- $\bullet + * /$
	- $\bullet$  []  $\{\}$
	- .
	- ... (Yadda-Yadda)
- Chained Operators: 23 < \$a < 42
- **Kontextspezifizierer:** 
	- +@array (Anzahl Elemente in @array)
	- "Carray (Carray als Zeichenkette)
	- ?@array ("Enthält @array Elemente?")
- **Hyper-Operatoren:**

 $[1, 2, 3] \gg \times \times 2$  #  $[2, 4, 6]$  $\begin{bmatrix} 1, 2, 3 \end{bmatrix} \rightarrow + \ll \begin{bmatrix} 4, 5, 6 \end{bmatrix}$  #  $\begin{bmatrix} 5, 7, 9 \end{bmatrix}$ 

イロメ イ押メ イヨメ イヨメー

 $\Rightarrow$ 

 $200$ 

# Operatoren

- Standard-Operatoren:
	- $\bullet + * /$
	- $\bullet$  []  $\{\}$
	- .
	- ... (Yadda-Yadda)
- Chained Operators: 23 < \$a < 42
- **Kontextspezifizierer:** 
	- +@array (Anzahl Elemente in @array)
	- "Carray (Carray als Zeichenkette)
	- ?@array ("Enthält @array Elemente?")
- **Hyper-Operatoren:**

 $[1, 2, 3] \gg \times \times 2$  #  $[2, 4, 6]$  $\begin{bmatrix} 1, 2, 3 \end{bmatrix} \rightarrow + \ll \begin{bmatrix} 4, 5, 6 \end{bmatrix}$  #  $\begin{bmatrix} 5, 7, 9 \end{bmatrix}$ 

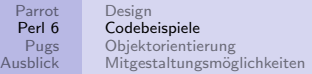

K ロ ▶ K @ ▶ K 경 ▶ K 경 ▶ │ 경

 $\Omega$ 

# Operatoren

- Standard-Operatoren:
	- $\bullet + * /$
	- $\bullet$  []  $\{\}$
	- .
	- ... (Yadda-Yadda)
- Chained Operators: 23 < \$a < 42
- Kontextspezifizierer:
	- +@array (Anzahl Elemente in @array)
	- ~@array (@array als Zeichenkette)
	- ?@array ( " Enth¨alt @array Elemente?")
- **Hyper-Operatoren:**

 $[1, 2, 3] \gg \times 2$  #  $[2, 4, 6]$  $\begin{bmatrix} 1, 2, 3 \end{bmatrix} \rightarrow + \ll \begin{bmatrix} 4, 5, 6 \end{bmatrix}$  #  $\begin{bmatrix} 5, 7, 9 \end{bmatrix}$ 

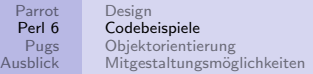

イロメ イ押メ イヨメ イヨメー

 $\equiv$ 

 $\Omega$ 

# Operatoren

- Standard-Operatoren:
	- $\bullet + * /$
	- $\bullet$  []  $\{\}$
	- .
	- ... (Yadda-Yadda)
- Chained Operators: 23 < \$a < 42
- Kontextspezifizierer:
	- +@array (Anzahl Elemente in @array)
	- ~@array (@array als Zeichenkette)
	- ?@array ( " Enth¨alt @array Elemente?")
- Hyper-Operatoren:

 $[1, 2, 3] \gg \times \ll 2$  #  $[2, 4, 6]$  $[1, 2, 3] \gg + \ll [4, 5, 6]$  #  $[5, 7, 9]$ 

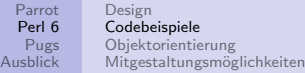

 $2990$ 

## **Junctions**

# " Wenn \$a einen dieser Werte hat, dann..."

Perl 5: if  $\$a == 3$  ||  $\$a == 5$  ||  $\$a == 7$   $\{...$ Perl 6: if  $a = 3|5|7$  {...}

Perl 5: if(grep({ $\$$ ->age < 18 } @leute) == 0) {...} Perl 6: if all(@leute $\gg$ .age) >= 18  $\{ \dots \}$ 

Perl 5: if(grep  $\{ \$ Perl 6: if any (@leute».age) >= 18  $\{ \dots \}$ 

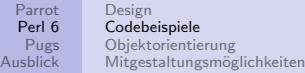

 $QQ$ 

## **Junctions**

# " Wenn \$a einen dieser Werte hat, dann..."

Perl 5: if 
$$
(\$a == 3 || \$a == 5 || \$a == 7) \{...
$$

\nPerl 6: if  $\$a == 3|5|7 \{...$ }

# " Wenn alle mindestens 18 sind, dann..."

Perl 5: if(grep({ $\$ ->age < 18 } @leute) == 0) {...} Perl 6: if all(@leute».age) >= 18  $\{ \ldots \}$ 

Perl 5: if(grep  $\{ \$ Perl 6: if any (@leute $\gg$ .age) >= 18  $\{ \dots \}$ 

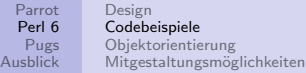

 $\Rightarrow$ 

 $2990$ 

# **Junctions**

# " Wenn \$a einen dieser Werte hat, dann..."

Perl 5: if 
$$
(\$a == 3 || \$a == 5 || \$a == 7) \{...
$$

\nPerl 6: if  $\$a == 3|5|7 \{...$ }

# " Wenn alle mindestens 18 sind, dann..."

Perl 5: if(grep({ $\$ ->age < 18 } @leute) == 0) {...} Perl 6: if all(@leute».age) >=  $18 \{... \}$ 

# " Wenn mindestens einer mindestens 18 ist, dann..."

Perl 5: if (grey { 
$$
\$
$$
 - >age >= 18 } @leute) { ... }

\nPerl 6: if any (@leute), age) >= 18 { ... }

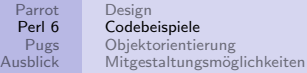

# **Junctions**

# " Wenn \$a einen dieser Werte hat, dann..."

Perl 5: if 
$$
(\$a == 3 || \$a == 5 || \$a == 7) \{ \ldots \}
$$

\nPerl 6: if  $\$a == 3|5|7 \{ \ldots \}$ 

# " Wenn alle mindestens 18 sind, dann..."

Perl 5: if(grep( $\{ $ - \gt{age} < 18 }$ ) @leute) == 0)  $\{...\}$ Perl 6: if all(@leute».age) >= 18  $\{ \ldots \}$ 

# " Wenn genau einer einer mindestens 18 ist, dann..."

Perl 5: if(grep({ $\$ ->age >= 18 } @leute) == 1) {...} Perl 6: if one (@leute».age) >= 18  $\{ \ldots \}$ 

Ξ

 $QQ$ 

```
Parrot
  Perl 6
   Pugs
Ausblick
              Design
              Codebeispiele
              Objektorientierung
              Mitgestaltungsmöglichkeiten
```
K ロ ▶ K @ ▶ K 경 ▶ K 경 ▶ 《 경 》

 $2990$ 

Smartmatching ("Extreme DWIM")<br>————————————————————

```
# Enthält $str "foo"?
if str m/foot \{... \}
```

```
# Enthält @array "ingo"?
if "ingo" \tilde{ } Carray \{ \ldots \}
```
# Gibt es einen Key "ingo" in %hash? if "ingo"  $\tilde{ }$  " % hash  $\{ \ldots \}$ 

```
# Sind @foo und @bar identisch?
if @foo \sim @bar \{... \}
```

```
Parrot
  Perl 6
   Pugs
Ausblick
              Design
              Codebeispiele
              Objektorientierung
              Mitgestaltungsmöglichkeiten
```
Smartmatching ("Extreme DWIM")<br>————————————————————

```
# Enthält $str "foo"?
if str m/foot \{... \}# Enthält @array "ingo"?
```

```
if "ingo" \tilde{\phantom{a}} @array \{\ldots\}
```
# Gibt es einen Key "ingo" in %hash? if "ingo"  $\tilde{ }$  "%hash  $\{ \ldots \}$ 

```
# Sind @foo und @bar identisch?
if @foo \sim @bar \{... \}
```

```
Parrot
  Perl 6
  Pugs
Ausblick
              Design
             Codebeispiele
             Objektorientierung
              Mitgestaltungsmöglichkeiten
```
Smartmatching ("Extreme DWIM")<br>————————————————————

```
# Enthält $str "foo"?
if str m/foot \{... \}# Enthält @array "ingo"?
if "ingo" \tilde{\phantom{a}} @array \{\ldots\}# Gibt es einen Key "ingo" in %hash?
if "ingo" \tilde{ } "%hash \{ \ldots \}# Sind @foo und @bar identisch?
if @foo \sim @bar \{... \}
```

```
Parrot
  Perl 6
  Pugs
Ausblick
              Design
             Codebeispiele
             Objektorientierung
              Mitgestaltungsmöglichkeiten
```
Smartmatching ("Extreme DWIM")<br>————————————————————

```
# Enthält $str "foo"?
if \text{str} \sim m/foo/ \{ \ldots \}# Enthält @array "ingo"?
if "ingo" \tilde{\phantom{a}} @array \{\ldots\}# Gibt es einen Key "ingo" in %hash?
if "ingo" \tilde{ } "%hash \{ \ldots \}# Sind @foo und @bar identisch?
if @foo \sim @bar \{... \}
```
[Design](#page-7-0) [Codebeispiele](#page-18-0) [Objektorientierung](#page-36-0) Mitgestaltungsmöglichkeiten

イロメ イ押メ イヨメ イヨメー

 $\Omega$ 

## Subroutines – Definition

Perl 6: sub foo(Num  $$i)$  { say  $$i + 3$  } Perl 5: sub foo  $\{ my \$i = shift; print \$i + 3, "\n" \}$ 

C: void foo(float i) {  $print("%f\n", i + 3);$ } Haskell: foo  $i = putStrLn$  . show  $$ i + 3$ Lua: function foo(i)  $print(i + 3)$  end PHP: function foo(\$i)  $\{$  print(\$i + 3);  $\}$ Python: def  $foo(i)$ : print  $i + 3$ Ruby: def foo $(i)$  puts  $i + 3$  end Shell: function foo  $\{ \text{echo } $($(\$1 + 3))$; } \}$ Tcl: proc foo  $\{i\}$  { puts [expr  $i + 3$ ] }

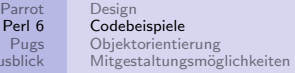

メロメ メ団 メメ ミメ メ ミメー

唐  $\eta$ 

# Subroutines – Aufruf

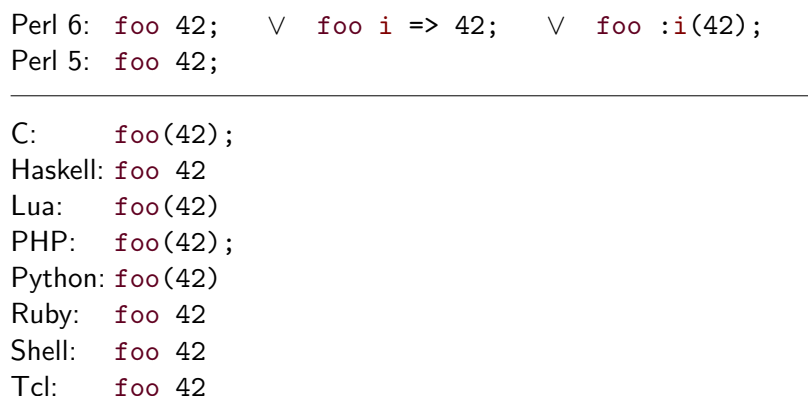

 $Au$ 

[Design](#page-7-0) [Codebeispiele](#page-18-0) [Objektorientierung](#page-36-0) [Mitgestaltungsm¨oglichkeiten](#page-49-0)

イロメ イ母メ イヨメ イヨメー

<span id="page-36-0"></span> $QQ$ 

╚

# Klassendefinition und -instantiierung in anderen Sprachen

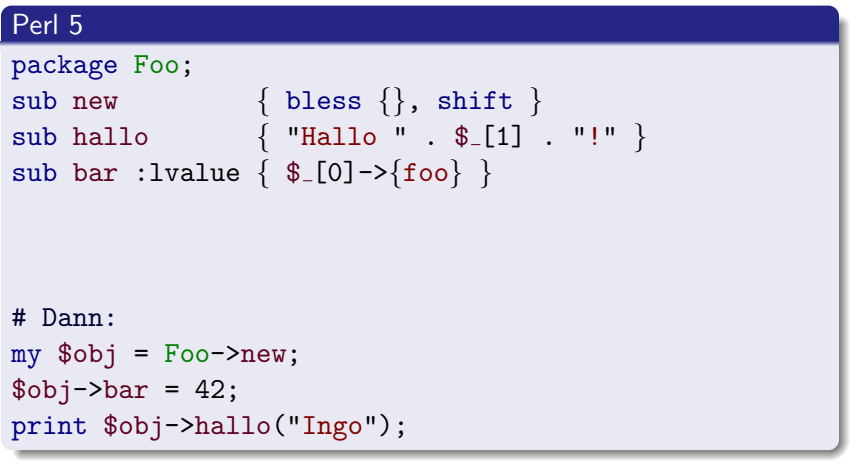

[Design](#page-7-0) [Codebeispiele](#page-18-0) [Objektorientierung](#page-36-0) [Mitgestaltungsm¨oglichkeiten](#page-49-0)

メロメ メ母メ メミメ メミメ

 $\Omega$ 

# Klassendefinition und -instantiierung in anderen Sprachen

```
PHP
class Foo {
  var $bar;
  function hallo($name) {
     return "Hallo $name!";
  }
}
# Dann:
\text{Sobj} = \text{new} \text{Foo}();
\text{\$obj->bar = 42;}print $obj->hallo("Ingo");
```
[Design](#page-7-0) [Codebeispiele](#page-18-0) [Objektorientierung](#page-36-0) [Mitgestaltungsm¨oglichkeiten](#page-49-0)

イロメ イ母メ イヨメ イヨメー

 $QQ$ 

╚

Klassendefinition und -instantiierung in anderen Sprachen

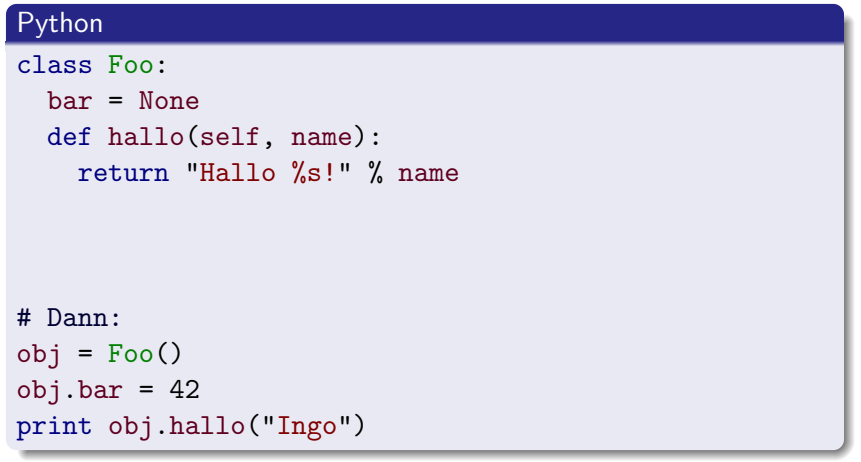

[Design](#page-7-0) [Codebeispiele](#page-18-0) [Objektorientierung](#page-36-0) [Mitgestaltungsm¨oglichkeiten](#page-49-0)

イロメ イ母メ イヨメ イヨメ

 $2990$ 

╚

# Klassendefinition und -instantiierung in anderen Sprachen

# Ruby class Foo attr accessor :bar def hallo(name) return "Hallo #{name}!" end end # Dann:  $obj = Foo.new$  $objbar = 42$ puts obj.hallo("Ingo")

[Design](#page-7-0) [Codebeispiele](#page-18-0) [Objektorientierung](#page-36-0) [Mitgestaltungsm¨oglichkeiten](#page-49-0)

メロメ メ母メ メミメ メミメ

 $\Omega$ 

# Klassendefinition und -instantiierung in Perl 6

# Perl 6 class Foo { has \$.bar; method hallo(Str \$name) { return "Hallo {\$name}!"; } } # Dann: my \$obj = Foo.new; say \$obj.bar; say \$obj.hallo("Ingo");

[Design](#page-7-0) [Codebeispiele](#page-18-0) [Objektorientierung](#page-36-0) [Mitgestaltungsm¨oglichkeiten](#page-49-0)

メロメ メ母メ メミメ メミメ

 $\Omega$ 

# Klassendefinition und -instantiierung in Perl 6

```
class Foo {
  has $.bar is rw;
  method hallo(Str $name) {
    return "Hallo {$name}!";
  }
}
# Dann:
my $obj = Foo.new;
\text{Sobj}.bar = 42;
say $obj.hallo("Ingo");
```
[Design](#page-7-0) [Codebeispiele](#page-18-0) [Objektorientierung](#page-36-0) [Mitgestaltungsm¨oglichkeiten](#page-49-0)

メロメ メ母メ メミメ メミメ

 $\Omega$ 

# Klassendefinition und -instantiierung in Perl 6

```
class Foo {
  has $.bar is rw;
  method hallo(Str $name) {
    return "Hallo {$name}!";
  }
}
# Dann:
my $obj = Foo.new;
\text{Sobj}.bar = 42;
say hallo $obj: "Ingo";
```
[Design](#page-7-0) [Codebeispiele](#page-18-0) [Objektorientierung](#page-36-0) [Mitgestaltungsm¨oglichkeiten](#page-49-0)

メロメ メ母メ メミメ メミメ

 $\Omega$ 

# Klassendefinition und -instantiierung in Perl 6

```
class Foo {
  has $.bar is rw;
  method hallo(Str $name) {
    return "Hallo {$name}!";
  }
}
# Dann:
my Foo $obj = Foo.new;
\text{Sobj}.bar = 42;
say hallo $obj: "Ingo";
```
[Design](#page-7-0) [Codebeispiele](#page-18-0) [Objektorientierung](#page-36-0) [Mitgestaltungsm¨oglichkeiten](#page-49-0)

メロメ メ母メ メミメ メミメ

 $\Omega$ 

# Klassendefinition und -instantiierung in Perl 6

```
class Foo {
  has $.bar is rw;
  method hallo(Str $name) {
    return "Hallo {$name}!";
  }
}
# Dann:
my Foo $obj .= new;
\text{Sobj}.bar = 42;
say hallo $obj: "Ingo";
```
[Design](#page-7-0) [Codebeispiele](#page-18-0) [Objektorientierung](#page-36-0) [Mitgestaltungsm¨oglichkeiten](#page-49-0)

メロメ メ母メ メミメ メミメ

 $\Omega$ 

# Klassendefinition und -instantiierung in Perl 6

```
class Foo is Baz {
  has $.bar is rw;
  method hallo(Str $name) {
    return "Hallo {$name}!";
  }
}
# Dann:
my Foo $obj .= new;
\text{Sobj}.bar = 42;
say hallo $obj: "Ingo";
```
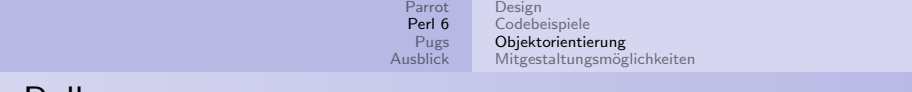

## Rollen

```
role Logger::Mail {
  method log(Str $message) {...}
}
role Logger::Logfile {
  method log(Str $message) {...}
}
class NormaleKlasse {...}
my NormaleKlasse $normales_obj := new(...);$normales obj does Logger::Mail;
$normales obj.log(...);
```
K ロ X K @ X K 할 X K 할 X T 할 X Y Q Q Q

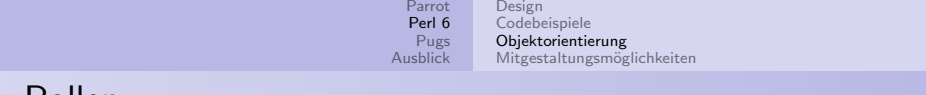

## Rollen

```
role Logger::Mail {
  method log(Str $message) {...}
}
role Logger::Logfile {
 method log(Str $message) {...}
}
class NormaleKlasse does Logger::Mail {...}
my NormaleKlasse $normales_obj := new(...);
```

```
$normales obj.log(...);
```
K ロ X K @ X K 할 X K 할 X T 할 X Y Q Q Q

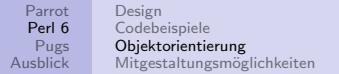

## Laziness

my  $\mathbb{Q}$  =  $(1 \cdot \text{Inf})$ ; my Oprims  $= \mathbb{ON}.\text{green:} \{ \text{ is\_prime}(\$ \hat{\ } a, \$ \hat{\ } b) \};$ my @prims\_mal\_zwei = @prims.map:  $\{\$  \$^zahl \* 2 }; say @prims\_mal\_zwei[42]; # Gibt das doppelte der 43. Primzahl aus, also 382. :)

[Design](#page-7-0) [Codebeispiele](#page-18-0) [Objektorientierung](#page-36-0) Mitgestaltungsmöglichkeiten

イロメ イ母メ イヨメ イヨメー

<span id="page-49-0"></span> $\Omega$ 

# Mitgestaltungsmöglichkeiten

**•** Mailingliste:

perl6-language@perl.org, gmane.comp.lang.perl.perl6.language

- IRC: #per16 auf Freenode
- **•** Auch Newbies gern gesehen
- Viele Beteiligungsmöglichkeiten, nicht nur für Programmierer
- Weitere Informationen: <http://dev.perl.org/perl6/>

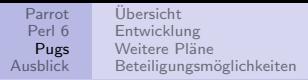

### "<br>ו "Perl 6 ist ja schön und gut, aber das dauert doch noch Jahre, bis es fertig ist!"

- Nur tote Produkte sind "fertig".<br>-
- **Parrot steht bereits.**
- Seit dem 1. Februar gibt es nun auch einen Perl 6-Compiler.

メロメ メ母メ メミメ メミメ

<span id="page-50-0"></span> $\Omega$ 

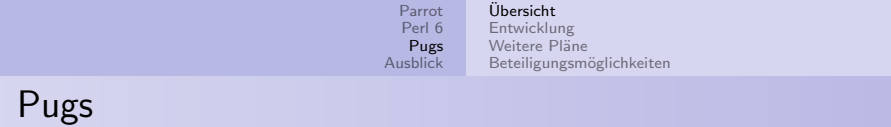

- Ursprünglich Haskell-Projekt von Autrijus Tang "als Übung"<br>-
- Projektbeginn: 1. Februar 2005
- **Nun fast 100 Entwickler**
- Version 6.2.2: Beinahe Alles (!) außer Objektorientierung

and in

 $\langle \langle \bigcap \Phi \rangle \rangle \rightarrow \langle \Phi \rangle$ 

<span id="page-51-0"></span> $2990$ 

[Parrot](#page-2-0) [Perl 6](#page-7-0) [Pugs](#page-50-0) [Ausblick](#page-56-0) [Ubersicht](#page-51-0) ¨ [Entwicklung](#page-53-0) Weitere Pläne Beteiligungsmöglichkeiten

# **Entwicklung**

- "Test-driven development" –<br>———————————————————
- **Camelfolks: Schreiben von Tests in Perl 6 für noch nicht** implementierte Features

is 23 + 42, 64, "Einfache Rechnungen funzen."; is ~[1, 2, 3], "1 2 3", "Arrays wandeln sich richtig in Strings um."; is +[1, 2, 3], 3, "Arrays wandeln sich richtig in Ints um.";

<span id="page-52-0"></span>KED KAP KED KED E VAR

- Lambdafolks: Implementierung dieser Features
- Ergebnis der Zusammenarbeit: Uber 4.000 funktionierende Tests ¨

[Parrot](#page-2-0) [Perl 6](#page-7-0) [Pugs](#page-50-0) [Ausblick](#page-56-0) [Ubersicht](#page-51-0) ¨ [Entwicklung](#page-52-0) Weitere Pläne Beteiligungsmöglichkeiten

# **Entwicklung**

- "Test-driven development" –<br>———————————————————
- **Camelfolks: Schreiben von Tests in Perl 6 für noch nicht** implementierte Features

is 23 + 42, 64, "Einfache Rechnungen funzen."; is ~[1, 2, 3], "1 2 3", "Arrays wandeln sich richtig in Strings um."; is +[1, 2, 3], 3, "Arrays wandeln sich richtig in Ints um.";

<span id="page-53-0"></span>KED KAP KED KED E VAR

- Lambdafolks: Implementierung dieser Features
- Ergebnis der Zusammenarbeit: Uber 4.000 funktionierende Tests ¨

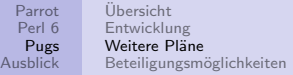

メロトメ 倒 トメ きょくきょう

<span id="page-54-0"></span> $\equiv$  990

# Weitere Pläne

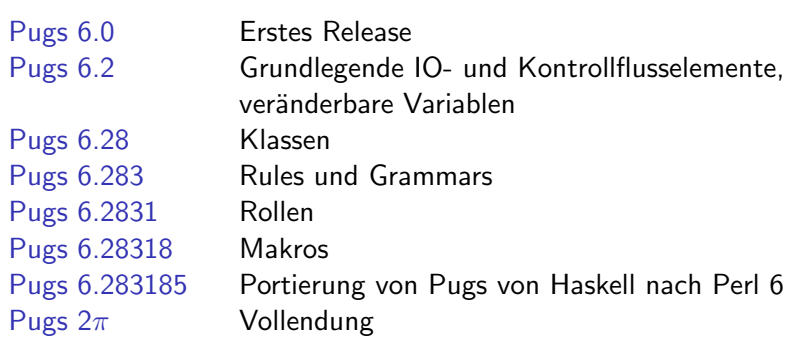

[Ubersicht](#page-51-0) ¨ [Entwicklung](#page-52-0) Weitere Pläne Beteiligungsmöglichkeiten

イロメ イ団メ イモメ イモメー

<span id="page-55-0"></span> $\Omega$ 

# Beteiligungsmöglichkeiten

**•** Mailingliste:

perl6-compiler@perl.org, gmane.comp.lang.perl.perl6.compiler

- IRC: #per16 auf Freenode
- **•** Auch Newbies gern gesehen
- Schreiben von Tests (Perl 6), Implementierung (Haskell), Schreiben von Dokumentation, Portierung von Perl 5| Python | Ruby | . . . - Modulen nach Perl 6, ...
- Weitere Informationen: <http://www.pugscode.org/>

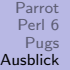

# Ausblick

- Perl 6 ist verdammt cool. :)
- Parrot steht bereits und bringt einiges an Geschwindigkeit für viele Sprachen.
- Dank Pugs kann man schon genau jetzt in Perl 6 programmieren.

イロメ イ団メ イ毛メ イ毛メー

<span id="page-56-0"></span>画  $\eta$ a